## 认证电子书

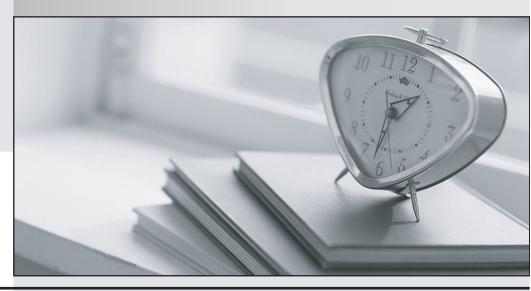

质 量 更 高 服 务 更 好

半年免费升级服务

http://www.itrenzheng.com

Exam : E20-465

Title : Content Management

**System Administration** 

Version: Demo

1. What is a resource agent?

A. It is a JMX-based monitoring tool that is accessible using Documentum Administrator.

B. It is a feature of Application Builder, used to help manage lifecycles.

C. It is a process used in conjunction with the Index Server to provide full-text indexing.

D. It is a feature of WDK which allows administrators to more easily deploy components given to them by

a developer.

Answer: A

2. When using a resource agent to view a log, which option CANNOT be used to sort the log entries?

A. Log level

B. Event type

C. Severity

D. From the first entry to the last entry

Answer: B

3. How do you delete a repository?

A. use Documentum Administrator to delete the files used for the repository's tablespaces

B. use Documentum Server Manager

C. select Configuration > Repository option in Documentum Administrator

D. use any database utility to drop the tablespaces used by the repository

Answer: B

4. What is the correct API syntax for retrieving the r\_object\_id of a dm\_document with the name, 'test1'?

A. retrieve,c,dm\_folder where object\_name='test1'

B. id,c,select dm\_sysobject where object\_name='test1'

C. retrieve,c,select dm\_document where object\_name='test1'

D. id,c,dm\_sysobject where object\_name='test1'

Answer: D

5. A user has left your company. There is an object that is still checked out by that user.

How would you remove the lock from this document?

A. delete the user using Documentum Administrator and all the documents checked out to this user will automatically have the lock removed

B. change the r\_lock\_owner attribute of the document to "dmadmin"; dmadmin will now own the document and can cancel checkout

C. unlock the document using the API

D. check the document in using a superuser account

Answer: C

6. What must exist in an API script to dump your repository?

A. dump,c,dmr\_content

B. dump,c,dmr\_containment

C. create,c,dmi\_dump\_object\_record

D. create,c,dm\_dump\_record

Answer: D

7. Your repository dump has just completed. <DUMP\_RECORD\_OBJECT\_ID> is the object id of your dm\_dump\_record.

Which DQL statement would you run to determine how many repository objects were copied into your dump file?

A. select count(\*) from dmi\_dump\_object\_record where dump\_object = '<DUMP\_OBJECT\_RECORD\_ID>'

B. select count(\*) from dm\_sysobject where r\_object\_id in (select <DUMP\_OBJECT\_RECORD\_ID> from dm\_dump\_record)

C. select count(\*) from dm\_dump\_record where dump\_object = '<DUMP\_OBJECT\_RECORD\_ID>'

D. select count(\*) from dmr\_content where r\_object\_id = '<DUMP\_OBJECT\_RECORD\_ID>'

Answer: A

8. Which statement is FALSE regarding resource agents?

A. Resource agents allow you to specify a minimum log level to view.

The safer, easier way to help you pass any IT exams.

B. Resource agents allow you to change configuration settings.

C. Resource agents provide another way to receive notifications.

D. Resource agents cannot execute operations.

Answer: D

9. In addition to a supported OS, what is the minimal requirement for a successful Content Server

installation and repository configuration?

A. database software and Java SDK

B. Java SDK

C. database software, Java SDK, and application server

D. database software

Answer: D

10. A repository has an installation owner account 'dmadmin' and a repository owner account 'sop.'

What is the difference between these two accounts?

A. The Documentum installation owner and the repository owner accounts have identical roles.

B. The Documentum installation owner is a regular user in a repository; the repository owner has

administrative rights over the repository.

C. The Documentum installation owner is a superuser in the repository; the repository owner account

owns the database tables used by the repository.

D. While both users have administration privileges, the installation owner owns the repository database

tables.

Answer: C

11. What are the minimal user account settings and access rights needed by the designated BOF Global

Registry user?

A. The user has an inline password and has READ only access to the /System/Modules/SBO folder in the

repository.

B. The user has an OS or Directory Server account and has READ only access to the

/System/Modules/SBO folder in the repository.

The safer, easier way to help you pass any IT exams.

C. The user has an inline password and has READ only access to the /System/Modules/SBO folder and

the folders/documents in the repository that will be accessed using SBOs.

D. The user has an inline password and has READ only access to the entire repository.

Answer: A

12. Which user account will be used when running the Repository Configuration program?

A. superuser

B. installation owner

C. web user

D. database user

Answer: B

13. By default, what is stored specifically in the DOCUMENTUM\dba\secure directory?

A. keystore(s) for certificates used by LDAP over SSL

B. encrypted database user passwords for repository owners

C. encrypted passphrase for the Content Server installation

D. keystores used for Trusted Content Services

Answer: C

14. Which specific directories do the DM\_HOME and DOCUMENTUM environment variables represent in

a Content Server installation with one or more repositories?

A. DM\_HOME is the base directory for all Content Server binaries and repository configurations;

DOCUMENTUM is the working directory used by server processes.

B. DM HOME is the directory for the Content Server binaries; DOCUMENTUM is the base directory

under which all binaries and repository configurations are stored.

C. DM\_HOME is the base directory under which all binaries and repository configurations are stored;

DOCUMENTUM is the directory for the Content Server binaries.

D. DM\_HOME and DOCUMENTUM have the same value and point to the base directory for all server

binaries and repository configurations.

Answer: B

5/7

15. What are the minimum prerequisite components for a Documentum Administrator installation on a

dedicated application server host?

A. database client, application server, and Java SDK

B. application server, Java SDK, and web server

C. application server and Java SDK

D. application server, Java SDK, PHP, and Perl

Answer: C

16. A user is not able to create a document in a repository.

How do you diagnose the problem?

A. check for sufficient swap space/virtual memory and check for sufficient database space

B. check for sufficient file storage space and check for sufficient database space

C. check for sufficient file storage space and check for sufficient swap space/virtual memory

D. check that the server log is not full

Answer: B

17. During the configuration of a repository you provide the following information: repository ID, repository name, and database owner.

Where does Documentum store this information?

A. dfc.properties

B. server.ini

C. [repository name].ini

D. docbroker.ini

Answer: B

18. What is the purpose of the Consistency Checker?

A. to check for object corruption within the repository and provide a report

B. to check and correct object corruption within the repository and provide a report

C. to check the file stores for corruption and provide a report

D. to check the repository for corruption, fix the problem, and provide a report

Answer: A

19. When installing the Content Server, the installer deploys several default services which run on the

Java Method Server.

Which services are deployed?

A. Accelerated Content Services (ACS), Branch Office Caching Services (BOCS), Documentum

Messaging Services (DMS)

B. Accelerated Content Services (ACS), Documentum Foundation Services (DFS)

C. Accelerated Content Services (ACS), Documentum Messaging Services (DMS), Documentum

Foundation Services (DFS)

D. Documentum Foundation Services (DFS), Branch Office Caching Services (BOCS)

Answer: B

20. After installing the Content Server, you change the default passphrase.

What utility script must be run when the Content Server is restarted?

A. dm\_check\_password

B. dm\_crypto\_boot

C. dm\_crypto\_create

D. dm\_change\_password

Answer: B